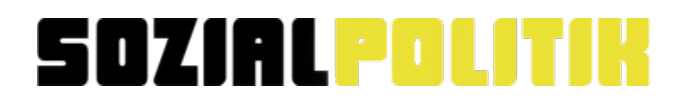

## **Arbeitslosigkeit**

Für diese Aufgabe musst du ein Diagramm zeichnen. Auf der nächsten Seite ist eine Vorlage für das Diagramm. Die Vorlage kannst du verwenden, wenn du möchtest. Die Zahlen für dein Diagramm findest du auf Seite 3. Erklärungen für die Inhalte findest du auf Seite 4.

# **SOZIAL POLIT**

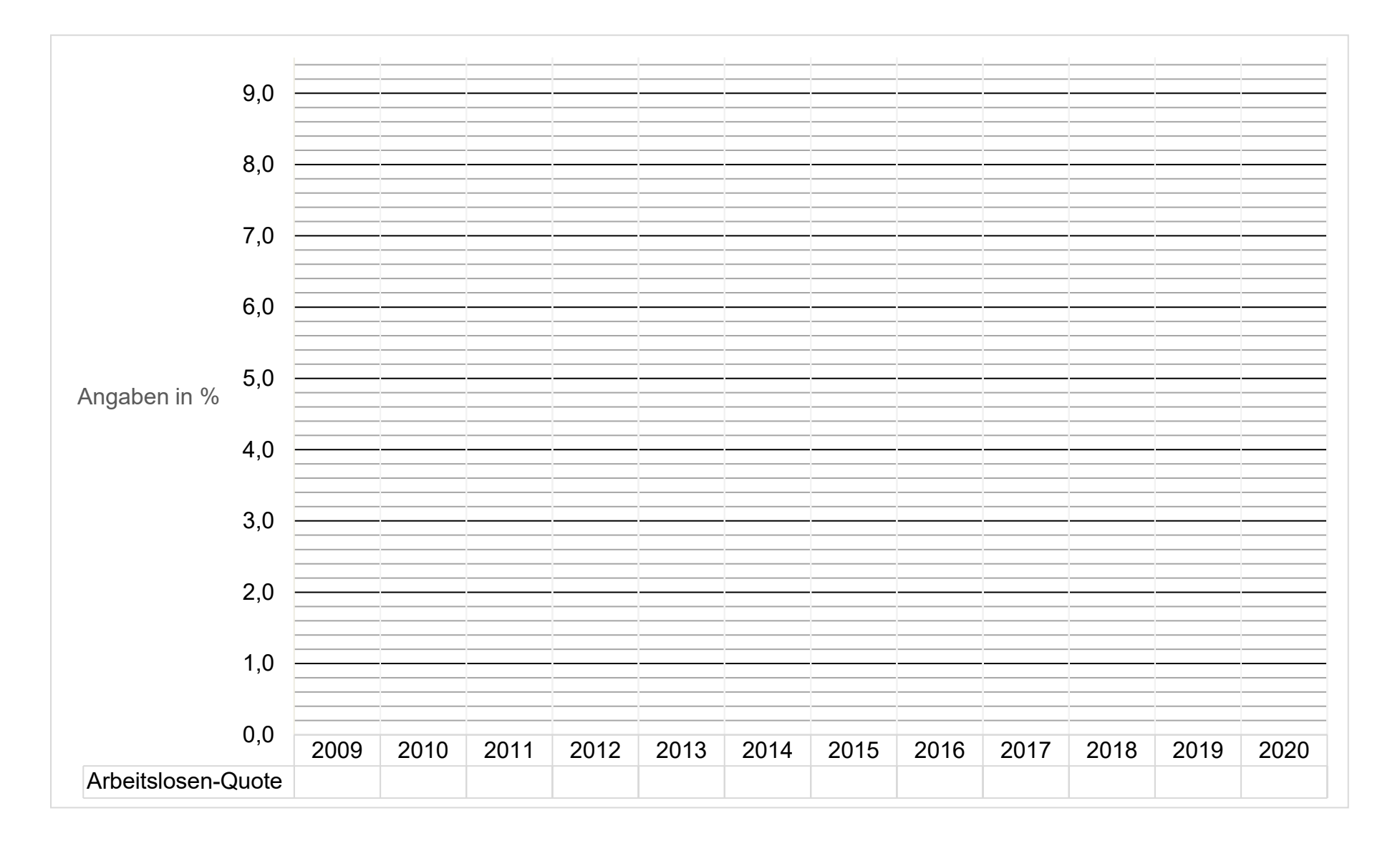

# **SOZIAL POLITIK**

In dieser Tabelle stehen:

- die Jahres-Zahlen
- die Arbeitslosen-Quote

### **Hinweis:**

Die Angaben in der Tabelle sind in Prozent.

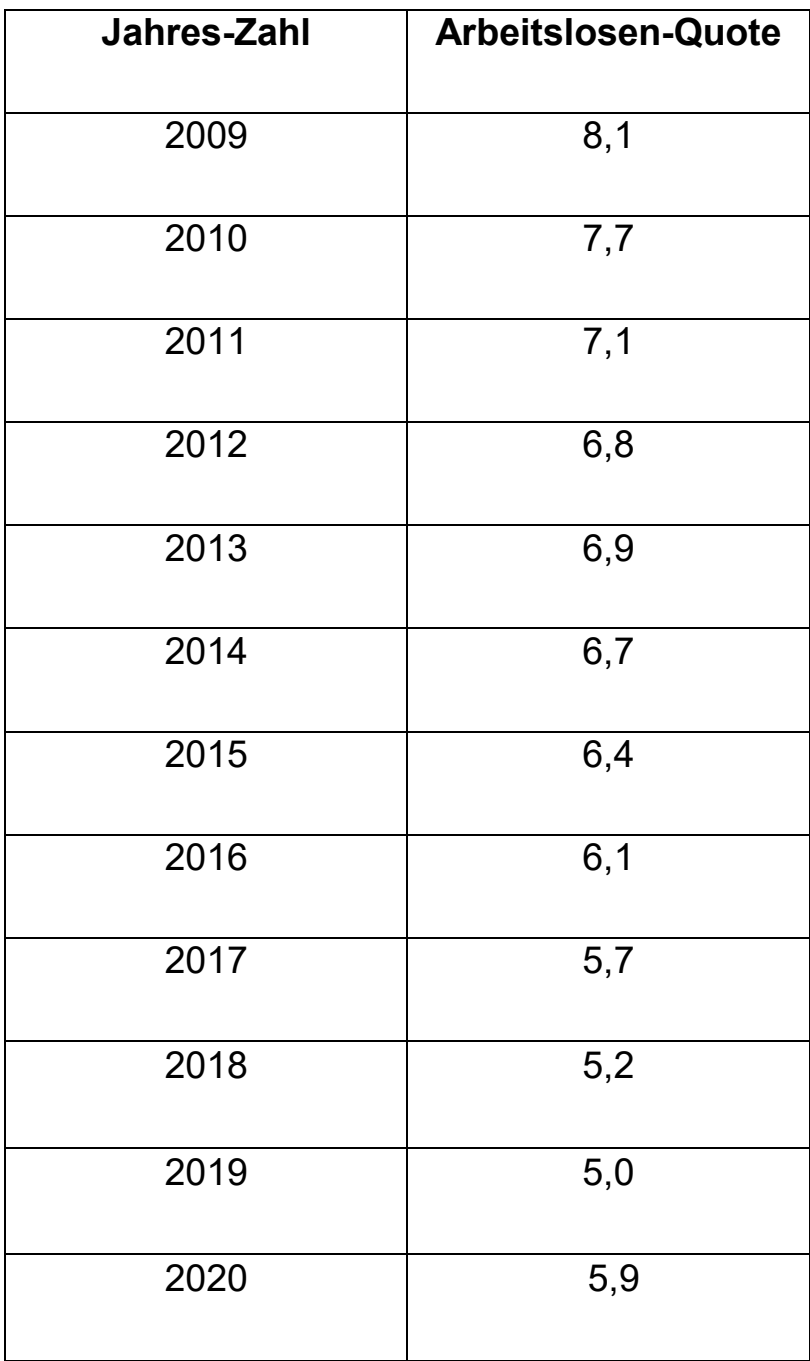

# **SOZIAL POLITIK**

### **Arbeitslosen-Quote**

So viele Menschen sind in einem Jahr im Durchschnitt arbeitslos. Die Angaben in der Tabelle sind in Prozent.

Beispiel: Die Arbeitslosen-Quote ist 5 Prozent. Das bedeutet: Von 100 Personen, die arbeiten können, haben 95 einen Job. 5 Personen sind arbeitslos und suchen einen Job.

### **Aufgabe 1**

Übertrage zuerst die Zahlen zur Arbeitslosigkeit in die Vorlage. Dann verbinde die Punkte mit einem Farbstift.

### **Aufgabe 2**

Beschreibe, wie die gezeichnete Linie im Diagramm verläuft. Wie hat sich die Arbeitslosigkeit entwickelt?

### **Aufgabe 2a**

Welche Ursachen für Arbeitslosigkeit kennst du? Wie kann der Anstieg der Arbeitslosigkeit 2020 erklärt werden?

# **SOZIAL POLITIK**

#### **Hinweise für Lehrkräfte**

Die Arbeitslosenquote wird berechnet, indem die Anzahl der bei der Bundesagentur für Arbeit registrierten Arbeitslosen ins Verhältnis gesetzt wird a) zur Gesamtzahl aller zivilen Erwerbstätigen plus der Anzahl der Arbeitslosen – das Zwischenergebnis multipliziert mit 100 oder b) zur Gesamtzahl aller abhängig Beschäftigten zivilen Erwerbstätigen plus der Anzahl der Arbeitslosen – wiederum multipliziert mit 100. Beim Vergleich von differenten Arbeitslosenquoten ist daher unbedingt darauf zu achten, dass jeweils dieselbe Berechnungsmethode zu Grunde liegt. Das gilt besonders bei internationalen Vergleichen.

In der Bundesrepublik sank die Arbeitslosenquote prägnant

in den 1950er- und 1960er- Jahren, während sie in den Siebzigern und Achtzigern in konjunkturellen Schwächephasen stark anstieg. Sie sank im darauffolgenden Konjunkturaufschwung zwar wieder etwas ab, erreichte dabei aber nie das Ausgangsniveau vor dem Wirtschaftsabschwung. Dieser "treppenartige" Verlauf ist als Zeichen einer strukturellen Arbeitslosigkeit

zu interpretieren; man spricht in diesem Zusammenhang teilweise auch von der so genannten "Sockelarbeitslosigkeit". Die strukturelle Arbeitslosigkeit sorgte etwa nach der Wiedervereinigung zeitweise für recht hohe Arbeitslosenquoten, während seit etwa 2005 tendenziell ein erheblicher Rückgang zu beobachten ist.

#### **Lösung**

#### **Aufgabe 2**

Kontinuierlicher Rückgang der Arbeitslosigkeit sei 2009. Anstieg 2020.

#### **Aufgabe 2a**

Hier die Ursachen von Arbeitslosigkeit aus dem Schülermagazin S. 34 berücksichtigen.

Der Anstieg der Arbeitslosigkeit 2020 geht auf die Auswirkungen der Corona-Pandemie zurück. Ohne den massiven Einsatz von Kurzarbeitergeld wäre der Anstieg noch stärker ausgefallen.